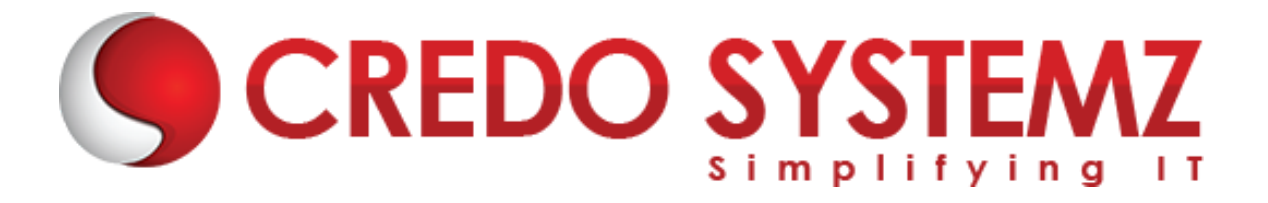

## **AZ-500 MICROSOFT AZURE SECURITY TECHNOLOGIES SYLLABUS**

## **Section 1: Manage identities in Azure AD**

- $\triangleright$  Secure users in Azure AD
- ➢ Secure directory groups in Azure AD
- $\triangleright$  Recommend when to use external identities
- $\triangleright$  Secure external identities
- ➢ Implement Azure AD Identity Protection

## **Section 2: Manage authentication by using Azure AD**

- ➢ Configure Microsoft Entra Verified ID
- $\triangleright$  Implementation of multi-factor authentication (MFA)
- $\triangleright$  Implementation of passwordless authentication
- ➢ Implementation of password protection
- ➢ Implementation of single sign-on (SSO)
- ➢ Integrate single sign-on (SSO) and identity providers
- ➢ Recommend and enforce modern authentication protocols

#### **Section 3: Manage authorization by using Azure AD**

- $\triangleright$  Configure Azure role permissions for management groups, subscriptions, resource groups, and resources
- ➢ Assign built-in roles in Azure AD
- ➢ Assign built-in roles in Azure
- ➢ Create and assign custom roles, including Azure roles and Azure AD roles
- ➢ Implement and manage Microsoft Entra Permissions Management
- ➢ Configure Azure AD Privileged Identity Management (PIM)
- ➢ Configure role management and access reviews by using Microsoft Entra Identity Governance
- ➢ Implementation of Conditional Access policies

#### **Section 4: Manage application access in Azure AD**

- $\triangleright$  Manage access to enterprise applications in Azure AD, including OAuth permission grants
- $\triangleright$  Manage app registrations in Azure AD
- $\triangleright$  Configure app registration permission scopes

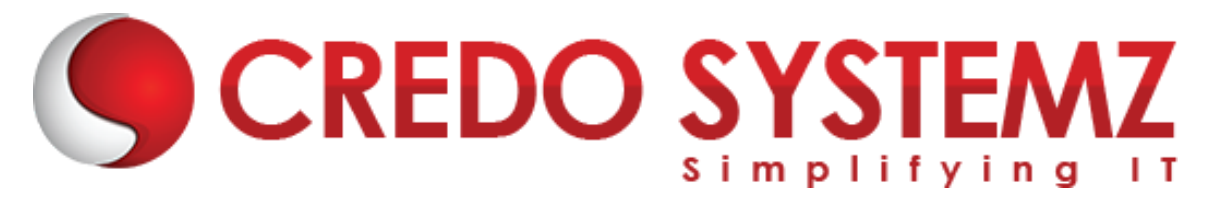

- $\triangleright$  Manage app registration permission consent
- $\triangleright$  Manage and use service principals
- $\triangleright$  Manage managed identities for Azure resources
- ➢ Recommend when to use and configure an Azure AD Application Proxy, including authentication

#### **Section 5:Plan and implement security for virtual networks**

- ➢ Plan and implementation of Network Security Groups (NSGs) and Application Security Groups (ASGs)
- ➢ Plan and implementation of user-defined routes (UDRs)
- ➢ Plan and implementation of VNET peering or VPN gateway
- $\triangleright$  Plan and implementation of Virtual WAN, including secured virtual hub
- $\triangleright$  Secure VPN connectivity, including point-to-site and site-to-site
- ➢ Implementation of encryption over ExpressRoute
- ➢ Configuration of firewall settings on PaaS resources
- ➢ Monitor network security by using Network Watcher, including NSG flow logging

## **Section 6: Plan and implement security for private access to Azure resources**

- ➢ Plan and implementation of virtual network Service Endpoints
- $\triangleright$  Plan and implementation of Private Endpoints
- $\triangleright$  Plan and implementation of Private Link services
- ➢ Plan and implement of network integration for Azure App Service and Azure Functions
- $\triangleright$  Plan and implement of network security configurations for an App Service Environment (ASE)
- $\triangleright$  Plan and implementation of network security configurations for an Azure SQL Managed Instance

#### **Section 7:Plan and implement security for public access to Azure resources**

- $\triangleright$  Plan and implement TLS to applications, including Azure App Service and API Management
- ➢ Plan, implement, and manage an Azure Firewall, including Azure Firewall Manager and firewall policies
- ➢ Plan and implementation of an Azure Application Gateway
- ➢ Plan and implementation of an Azure Front Door, including a Content Delivery Network (CDN)

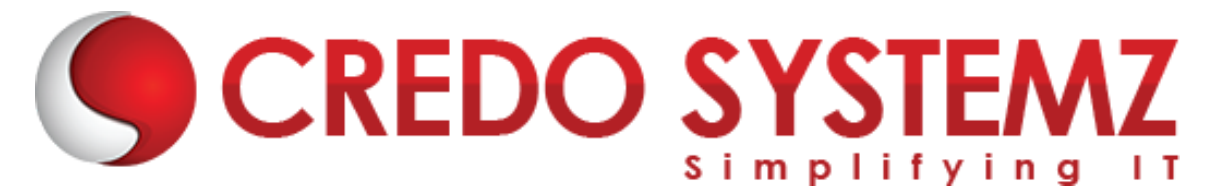

- $\triangleright$  Plan and implementation of a Web Application Firewall (WAF)
- ➢ Recommend when to use Azure DDoS Protection Standard

## **Section 8: Plan and implement advanced security for compute**

- $\triangleright$  Plan and implement remote access to public endpoints, including Azure Bastion and JIT
- ➢ Configure network isolation for Azure Kubernetes Service (AKS)
- $\triangleright$  Secure and monitor AKS
- $\triangleright$  Configure authentication for AKS
- ➢ Configure security monitoring for Azure Container Instances (ACIs)
- $\triangleright$  Configure security monitoring for Azure Container Apps (ACAs)
- ➢ Manage access to Azure Container Registry (ACR)
- $\triangleright$  Configure disk encryption, including Azure Disk Encryption (ADE), encryption as host, and confidential disk encryption
- ➢ Recommend security configurations for Azure API Management

## **Section 9:Plan and implement security for storage**

- ➢ Configure access control for storage accounts
- $\triangleright$  Manage life cycle for storage account access keys
- ➢ Select and configure an appropriate method for access to Azure Files
- $\triangleright$  Select and configure an appropriate method for access to Azure Blob **Storage**
- ➢ Select and configure an appropriate method for access to Azure Tables
- ➢ Select and configure an appropriate method for access to Azure Queues
- $\triangleright$  Select and configure appropriate methods for protecting against data security threats, including soft delete, backups, versioning, and immutable storage
- $\triangleright$  Configure Bring your own key (BYOK)
- $\triangleright$  Enable double encryption at the Azure Storage infrastructure level

## **Section 10:Plan and implement security for Azure SQL Database and Azure SQL Managed Instance**

- $\triangleright$  Enable database authentication by using Microsoft Azure AD
- $\triangleright$  Enable database auditing
- $\triangleright$  Identify use cases for the Microsoft Purview governance portal
- $\triangleright$  Implement data classification of sensitive information by using the Microsoft Purview governance portal

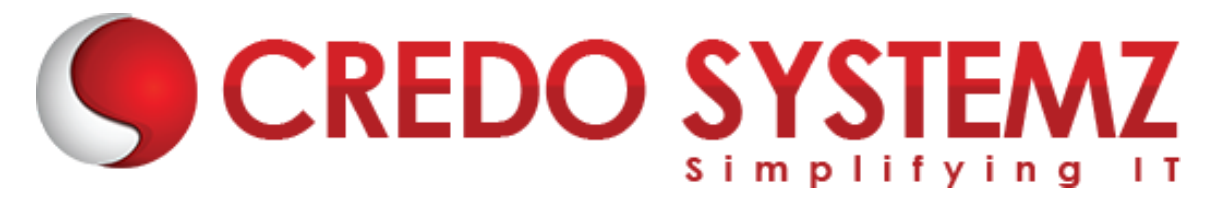

- $\triangleright$  Plan and implement dynamic masking
- ➢ Implementation of Transparent Database Encryption (TDE)
- ➢ Recommend when to use Azure SQL Database Always Encrypted

#### **Section 11:Plan, implement, and manage governance for security**

- ➢ Create, assign, and interpret security policies and initiatives in Azure Policy
- $\triangleright$  Configure security settings by using Azure Blueprint
- $\triangleright$  Deploy secure infrastructures by using a landing zone
- ➢ Create and configure an Azure Key Vault
- ➢ Recommend when to use a Dedicated HSM
- ➢ Configure access to Key Vault, including vault access policies and Azure Role Based Access Control
- ➢ Manage certificates, secrets, and keys
- $\triangleright$  Configure key rotation
- $\triangleright$  Configure backup and recovery of certificates, secrets, and keys

## **Section 12:Manage security posture by using Microsoft Defender for Cloud**

- $\triangleright$  Identify and remediate security risks by using the Microsoft Defender for Cloud Secure Score and Inventory
- ➢ Assess compliance against security frameworks and Microsoft Defender for Cloud
- ➢ Add industry and regulatory standards to Microsoft Defender for Cloud
- ➢ Add custom initiatives to Microsoft Defender for Cloud
- ➢ Connect hybrid cloud and multi-cloud environments to Microsoft Defender for Cloud
- $\triangleright$  Identify and monitor external assets by using Microsoft Defender External Attack Surface Management
- ➢ Configure Microsoft Defender for Servers
- ➢ Configure Microsoft Defender for Azure SQL Database
- ➢ Manage and respond to security alerts in Microsoft Defender for Cloud
- ➢ Configure workflow automation by using Microsoft Defender for Cloud
- ➢ Evaluate vulnerability scans from Microsoft Defender for Server

## **Section 13:Configure and manage security monitoring and automation solutions**

➢ Monitor security events by using Azure Monitor

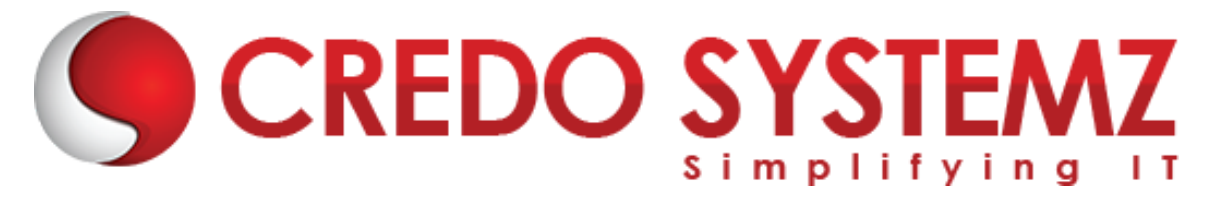

- ➢ Configure data connectors in Microsoft Sentinel
- ➢ Create and customize analytics rules in Microsoft Sentinel
- ➢ Evaluate alerts and incidents in Microsoft Sentinel
- ➢ Configure automation in Microsoft Sentinel

# **CREDO SYSTEMZ**